2/25/2010

# **MITK Style Guide**

Beautiful Code

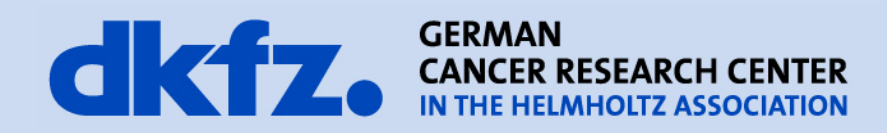

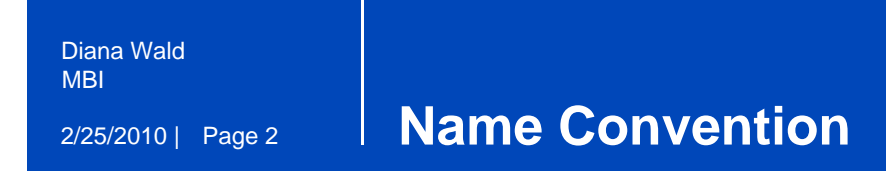

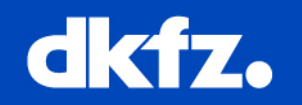

• Using case change to indicate separate words

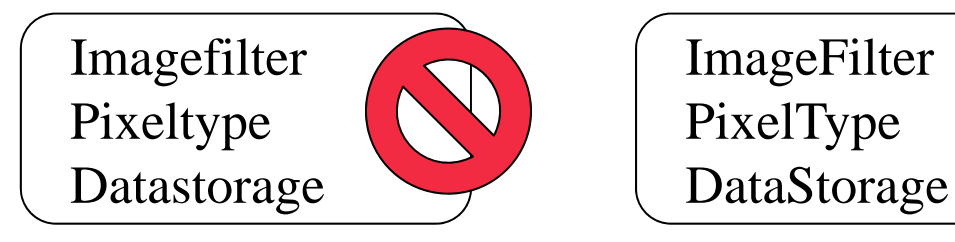

• Underscores are not used

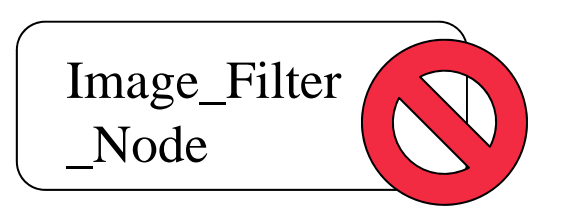

• Variable names should convey the meaning behind the code

BoundingBox::Pointer result = BoundingBox::New();

BoundingBox::Pointer boundingBox = BoundingBox::New();

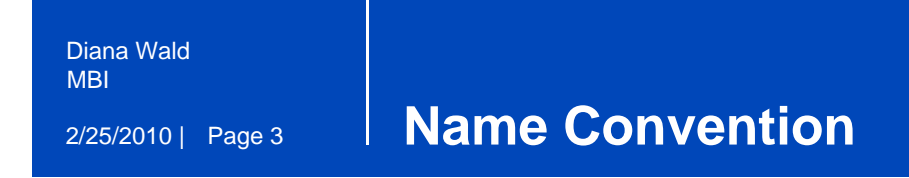

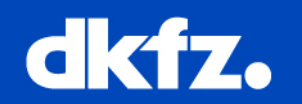

• Names are generally spelled out

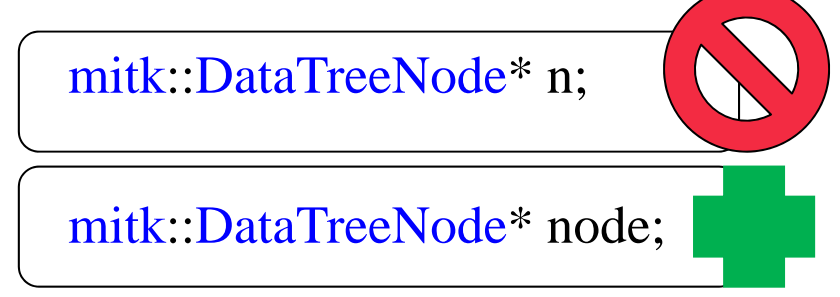

• Abbreviation are allowable when in common use

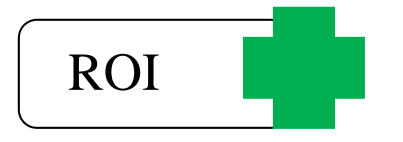

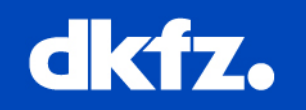

- Classes are named beginning with a capital letter
- Classes are named according to the following general rule:

 $class name =$ 

Examples of concepts:

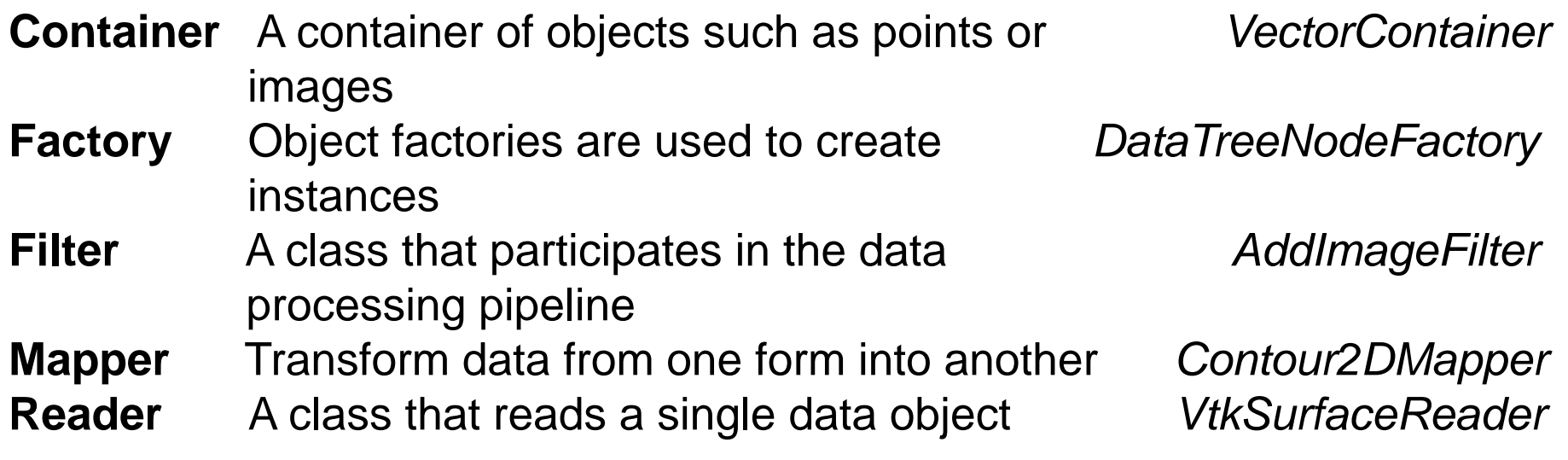

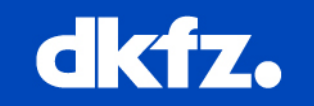

• Files should have the same name as the class, with an mitk Qt specific MITK classes with an Qmitk prepended.

> mitkDataStorage QmitkDataStorageComboBox

- Header files ends with an .h
- Implementation files with an .cpp or .txx for a template class

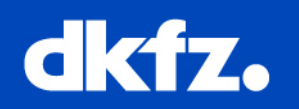

- Functions and methods are named beginning with a capital letter
- Referring to class methods in code, an explicit  $\Delta$  this- $>$  pointer should be used

mitk::DataStorage::SetOfObjects::ConstPointer all = GetAll();

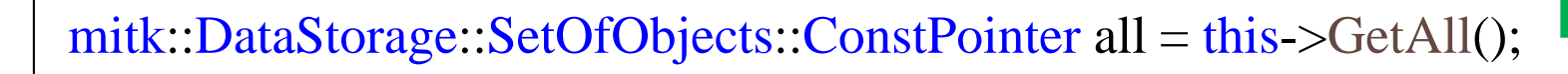

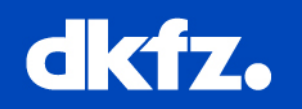

### **Slots**

• Slots are named according to the following general rule:

**On**[variable name who send the signal][signal]();

connect( loadImagePushButton, SIGNAL( clicked( bool ) ), SLOT( OnLoadImagePushButtonClicked( bool ) ) );

```
void mitk::Image::OnLoadImagePushButtonClicked( bool )
{
 ... Do something ...
}
```
# **Signals**

• Signals are named according to the following general rule

**Signal**[MethodName](); e.g. emit SignalPointListChanged();

#### <sup>g</sup> **Naming Variables**

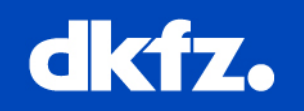

### **Class Data Members**

- Class data member are prepended with  $m_{-}$
- Except of QT class Data Members, those begins in lowercase.

## **Local Variables**

• Local variables begin in lowercase

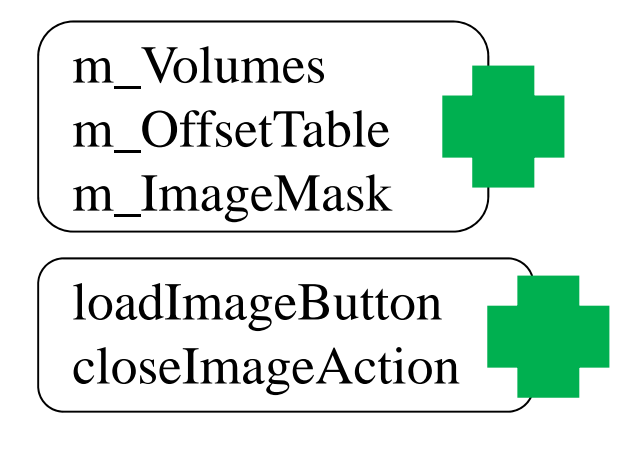

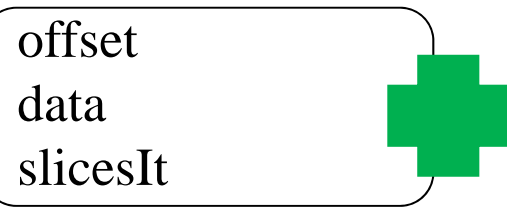

# **Qt Variables**

• GUI variables ends with name of used QT tool.

QPushButton\* loadImagePushButton; QAction\* closeImageAction; QCheckBox\* hideImageCheckBox; QRadioButton\* binaryImageRadioButton;

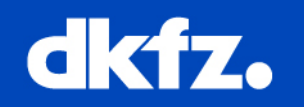

# **Typedefs**

• Typedef names end in the word Type

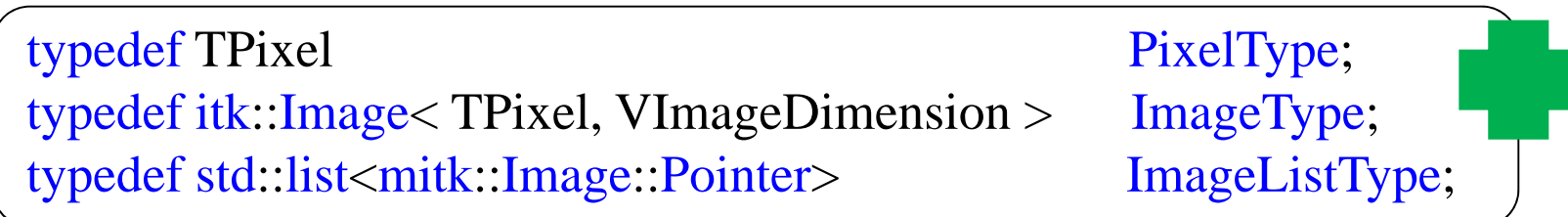

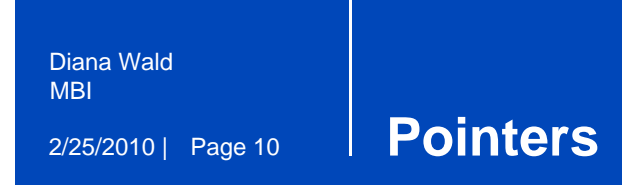

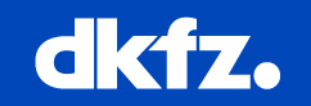

### **Declaration of Pointers**

• Position of \* pointers are connected with declaration type

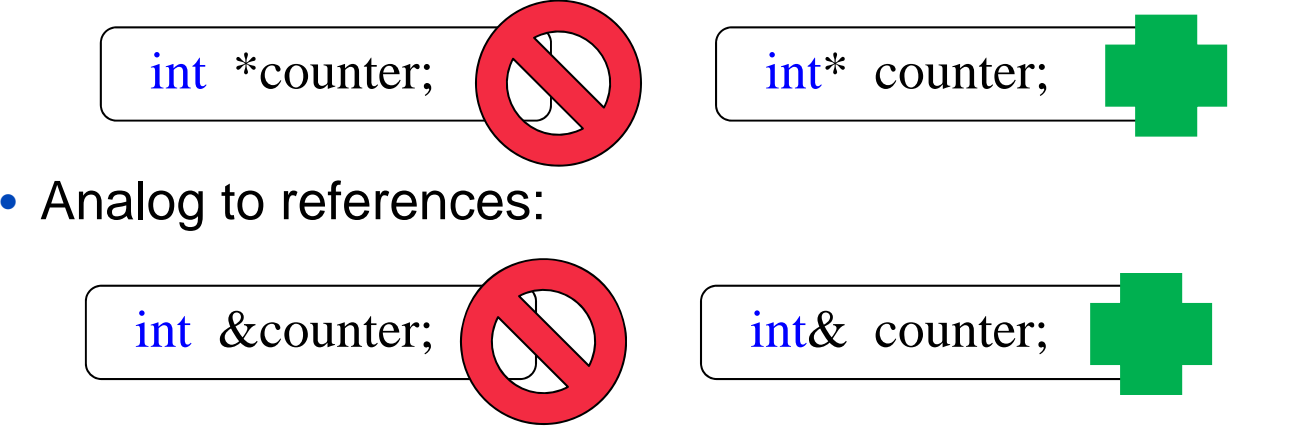

}

{

}

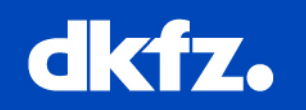

• MITK classes should be in namespace mitk

```
mitk::Image::Pointer mitk::ImageGenerator::MakeImage()
{
 mitk::Image::Pointer image = mitk::Image::New();
 mitk::ImageDecorator::Pointer decorator = mitk::ImageDecorator::New();
 decorator ->Decorate( image );
  return image;
```
mitk::Image::Pointer mitk::ImageGenerator::MakeImage()

```
// already in namespace mitk here!
Image::Pointer image = Image::New();
ImageDecorator::Pointer decorator = ImageDecorator::New();
decorator ->Decorate( image );
return image;
```
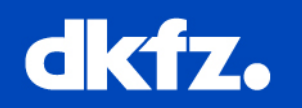

- Each line of code should take no more than 120 characters.
- Use lots of whitespace to separate logical blocks of code, intermixed with **Comments**
- **DO NOT USE TABS.** Set up your editor to insert 2 spaces.
- Declaration of variables should be one declaration per line

int counter, imageNumber;

int counter; int imageNumber;

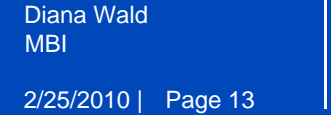

# <sup>g</sup> **Class Layout**

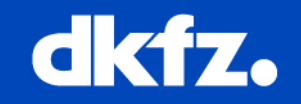

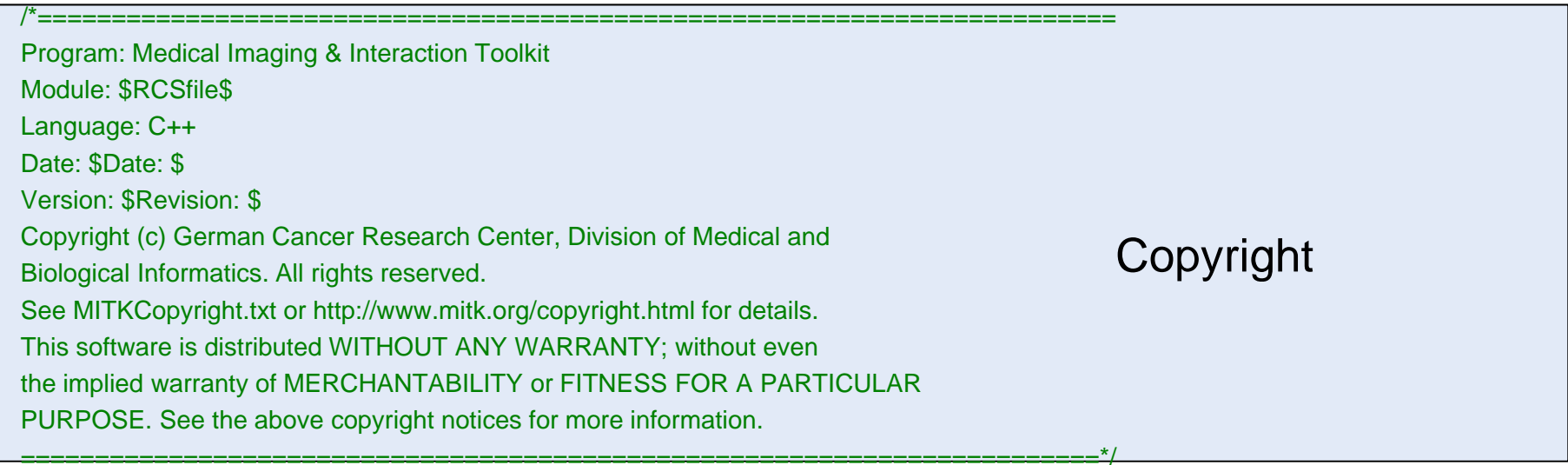

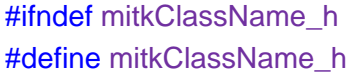

/\*! \brief mitkClassName\sa ..... \verbatim Last contributor: \$Author: \$<br>\endverbatim **\endverbatim** \*/

#include Guards

#include "... .h" Includes [A…Z]

Doxygen

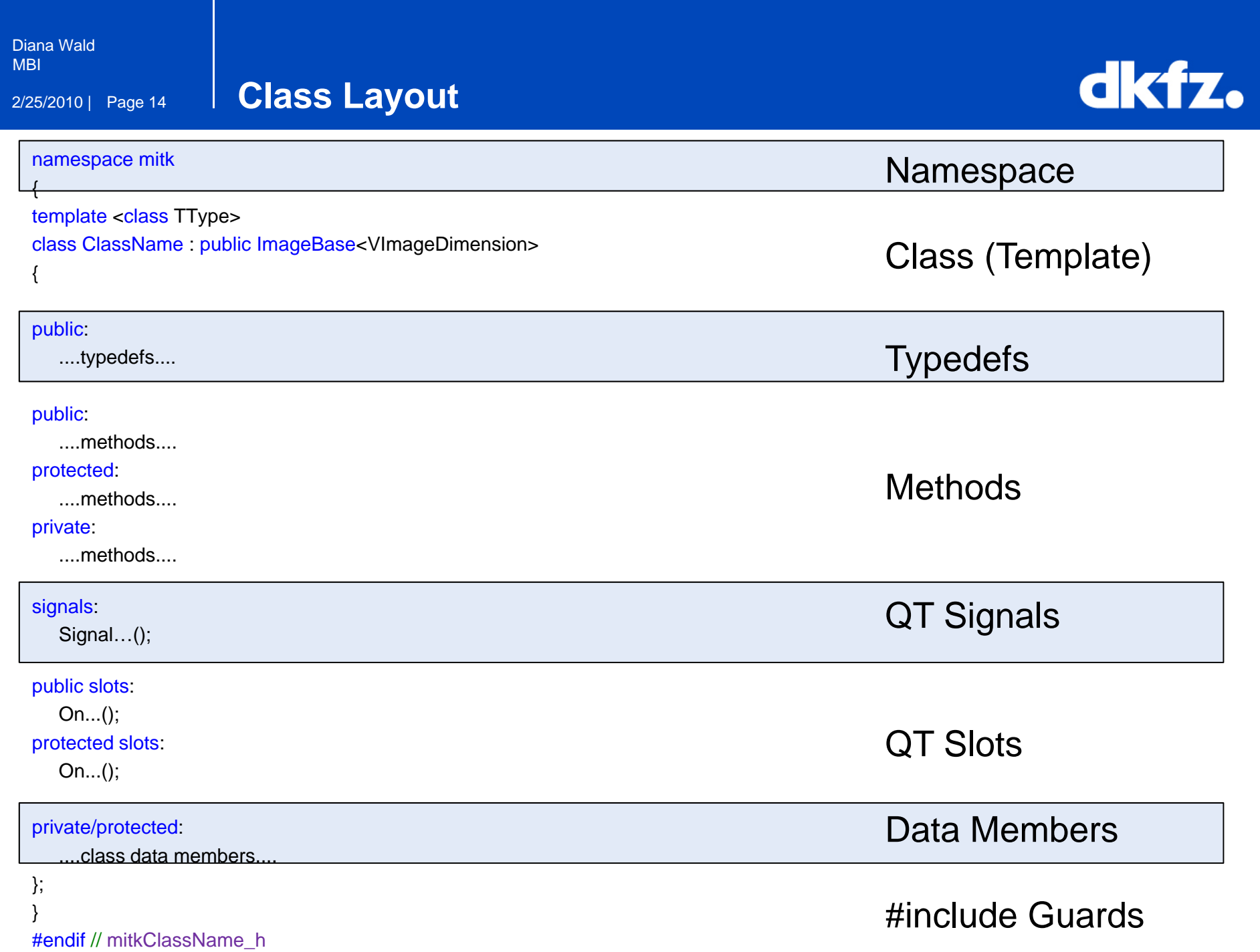

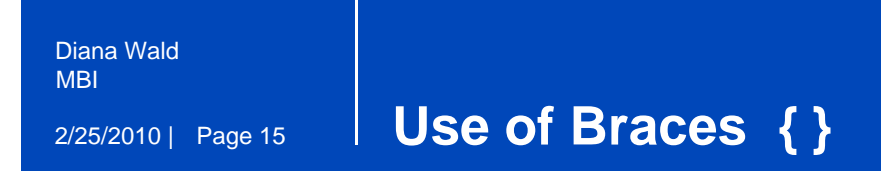

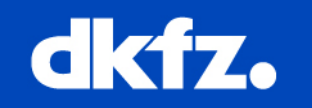

- Used to delimit the scope of an if, for, while, switch.
- Braces are placed on a line by themselves

for (unsigned int i – 0; i < 3; ++i ) { ... do something ... } else if ( other condition )

• You can choose to use braces on a line with  $\begin{pmatrix} 1 & 1 \end{pmatrix}$ a code block when the block consists of a single

line

if ( condition ) { foo = 1; } else if ( condition 2 ) { foo = 3; } else { return; }

for (unsigned int i = 0; i < 3; ++i ) {  $x[i] = 0.0$ ; }

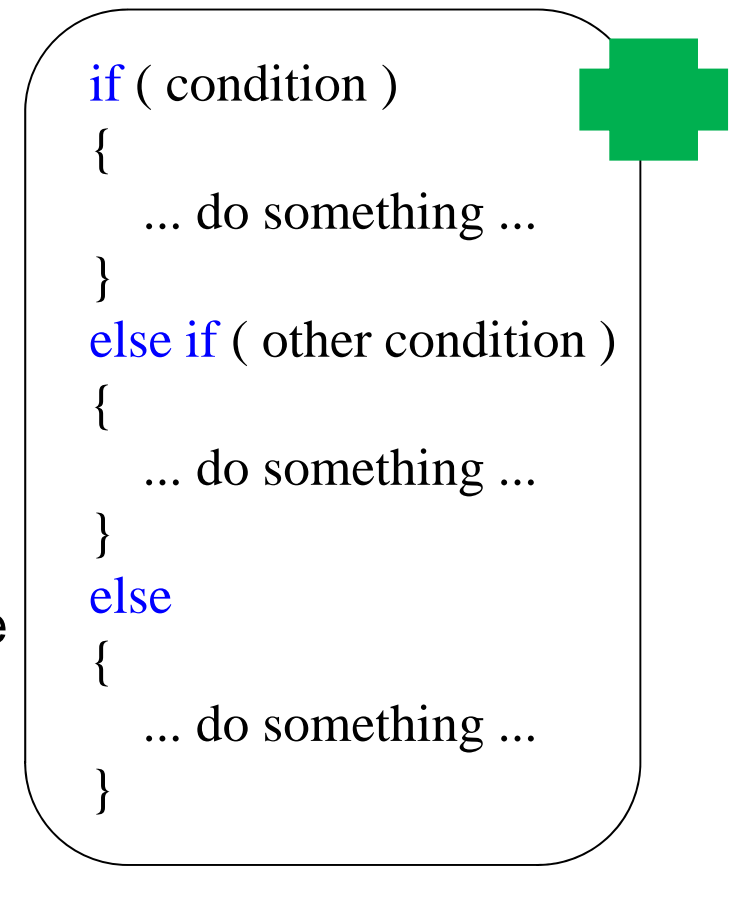

#### 2/25/2010 | Page 16 Diana WaldMBI<sup>g</sup> **#include Guards**

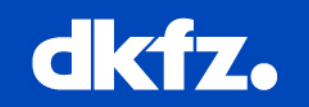

• #inlcude guard is a particular construct used to avoid the problem of double inclusion when dealing with the #include directive.

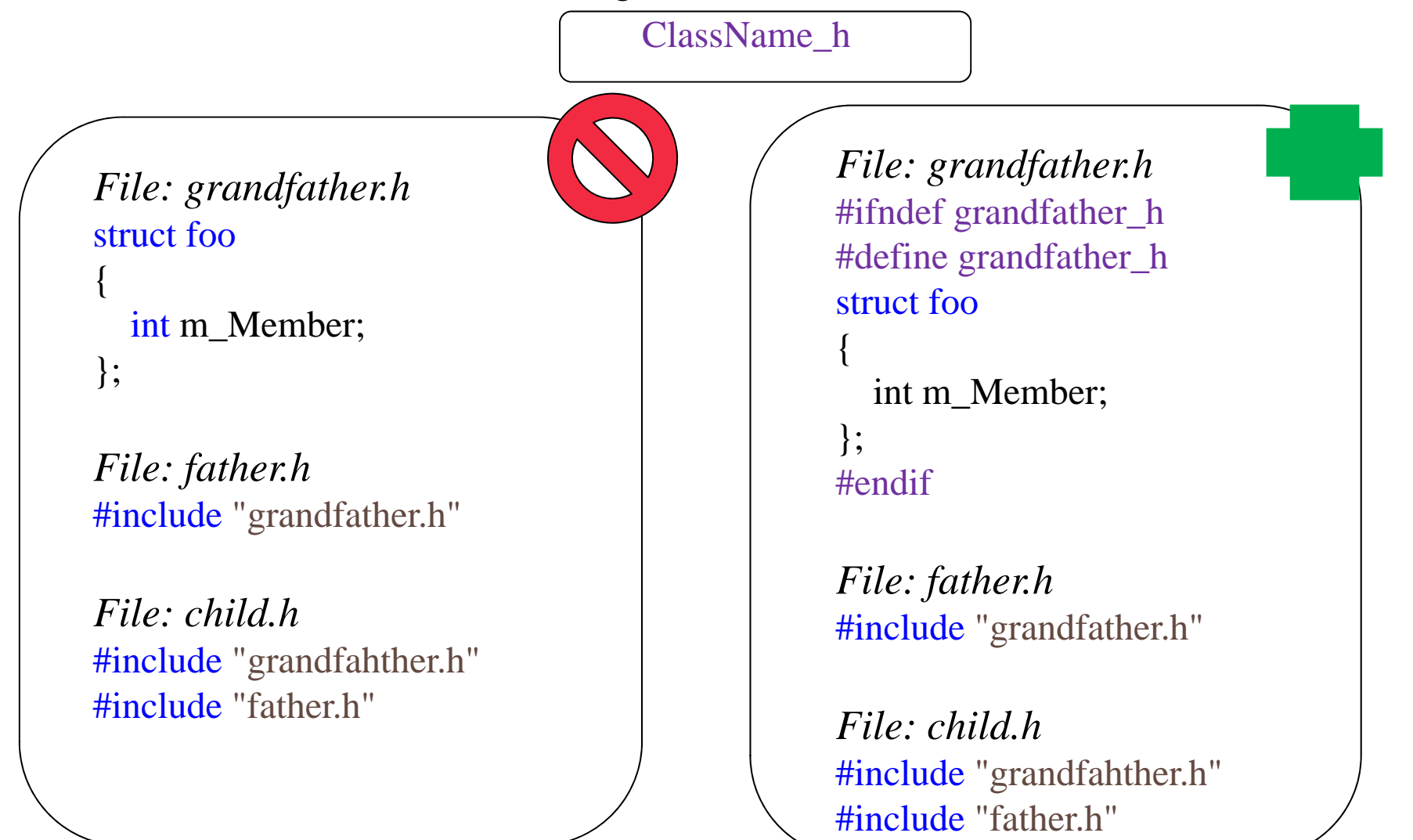

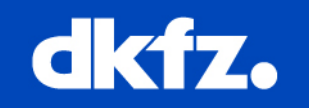

• KWStyle is integrated in the software process to ensure that the code written by several users is consistent and can be viewed/printed as it was written by one person.

• KWStyle is primarily checking C/C++ source code and it assumes that the code is syntaxically correct, i.e it compiles on a standard compiler.

• Among the fearures provided by KWStyle:

Several Indentation checking Copyright Header correctness Maximum line length Internal variable checking via regular expressions New line at the end of file

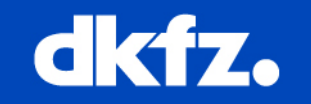

• KWStyle can be integrated with Dart as part of the dashboard (Nightly Checked Projects: ITK, VTK, Cmake, IGStk)

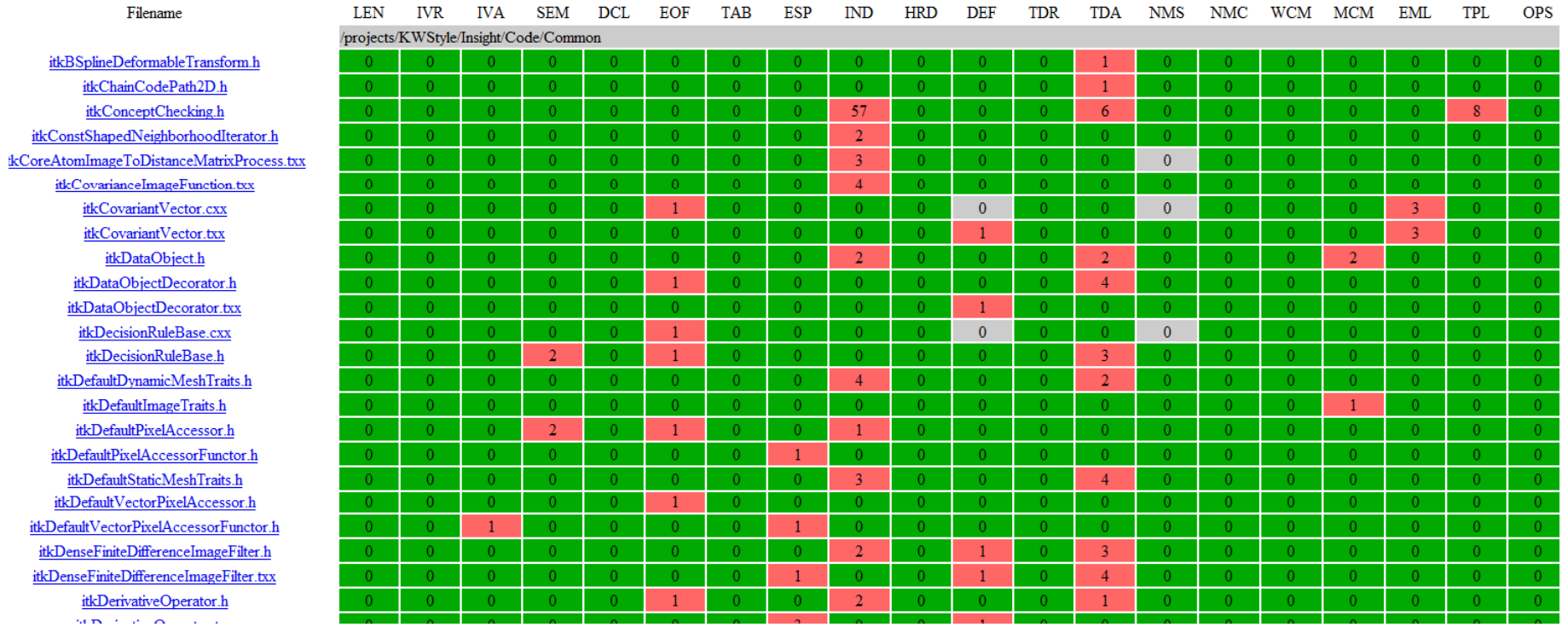